# **RESEARCH CONSTRUCTION CONTROL**

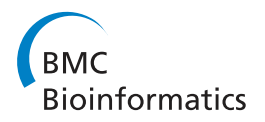

# The Risa R/Bioconductor package: integrative data analysis from experimental metadata and back again

Alejandra González-Beltrán<sup>1\*</sup>, Steffen Neumann<sup>2</sup>, Eamonn Maguire<sup>1</sup>, Susanna-Assunta Sansone<sup>1</sup> , Philippe Rocca-Serra<sup>1</sup>

*From* Integrated Bio-Search: 12th International Workshop on Network Tools and Applications in Biology (NETTAB 2012) Como, Italy. 14-16 November 2012

# Abstract

**Background.:** The ISA-Tab format and software suite have been developed to break the silo effect induced by technology-specific formats for a variety of data types and to better support experimental metadata tracking. Experimentalists seldom use a single technique to monitor biological signals. Providing a multi-purpose, pragmatic and accessible format that abstracts away common constructs for describing I*nvestigations*, S*tudies* and A*ssays*, ISA is increasingly popular. To attract further interest towards the format and extend support to ensure reproducible research and reusable data, we present the Risa package, which delivers a central component to support the ISA format by enabling effortless integration with  $\bf{R}$ , the popular, open source data crunching environment.

Results.: The Risa package bridges the gap between the metadata collection and curation in an ISA-compliant way and the data analysis using the widely used statistical computing environment  $\bf{R}$ . The package offers functionality for: *i*) parsing ISA-Tab datasets into R objects, *ii*) augmenting annotation with extra metadata not explicitly stated in the ISA syntax; *iii*) interfacing with domain specific **R** packages *iv*) suggesting potentially useful R packages available in Bioconductor for subsequent processing of the experimental data described in the ISA format; and finally *v*) saving back to ISA-Tab files augmented with analysis specific metadata from R. We demonstrate these features by presenting use cases for mass spectrometry data and DNA microarray data.

**Conclusions.:** The Risa package is open source (with LGPL license) and freely available through Bioconductor. By making **Risa** available, we aim to facilitate the task of processing experimental data, encouraging a uniform representation of experimental information and results while delivering tools for ensuring traceability and provenance tracking.

Software availability.: The Risa package is available since Bioconductor 2.11 (version 1.0.0) and version 1.2.1 appeared in Bioconductor 2.12, both along with documentation and examples. The latest version of the code is at the development branch in Bioconductor and can also be accessed from GitHub<https://github.com/ISA-tools/Risa>, where the issue tracker allows users to report bugs or feature requests.

\* Correspondence: [alejandra.gonzalezbeltran@oerc.ox.ac.uk](mailto:alejandra.gonzalezbeltran@oerc.ox.ac.uk)

<sup>1</sup>Oxford e-Research Centre, University of Oxford, Oxford, OX1 3QG, UK

Full list of author information is available at the end of the article

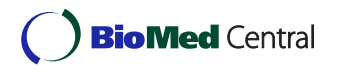

© 2014 González-Beltrán et al.; licensee BioMed Central Ltd. This is an Open Access article distributed under the terms of the Creative Commons Attribution License [\(http://creativecommons.org/licenses/by/2.0](http://creativecommons.org/licenses/by/2.0)), which permits unrestricted use, distribution, and reproduction in any medium, provided the original work is properly cited. The Creative Commons Public Domain Dedication waiver [\(http://creativecommons.org/publicdomain/zero/1.0/](http://creativecommons.org/publicdomain/zero/1.0/)) applies to the data made available in this article, unless otherwise stated.

## Introduction

Recent breakthroughs in molecular biology techniques, from DNA microarray to mass-spectrometry and highthroughput sequencing have resulted in a huge surge in the availability of bioscience data. The data, however, cannot be understood, let alone re-used, without the availability of a description of the experimental context. This experimental context, usually written down in laboratory notebooks, often struggles to surface in digital form, failing to back up the associated raw data. Consequently, data management has become increasingly critical, involving tasks such as data curation, processing, analysis and storage in order to safeguard the datasets jointly with their contextual information. This contextual information, or metadata, encompasses description of samples, their source and features, the technologies used, the description of the experimental factors and response variable(s), the design of the experiment, the instrument parameters, the methods used for analysis and so on. This information is crucial to enabling the understanding, sharing, interoperability and re-use of the datasets for subsequent investigations. The inclusion of the metadata for data sharing and reuse is a requirement for an increasing number of research funders and journals.

However, the scientific communities behind each of the technologies (e.g. microarray, sequencing, flow-cytometry, mass spectrometry, Nuclear Magnetic Resonance or NMR spectroscopy) and the international repositories for 'omics data have grown organically, developing and adopting technology-centric submission formats, data models and terminologies/ontologies for data annotation (see Table 1 for some examples of these elements per technology type; more details about each of these formats and terminologies can be found in the BioSharing catalogue [\[1](#page-10-0)]). Such a fragmented organisation fails to efficiently serve scientists, who, more often than not, use a range of techniques to

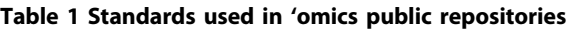

acquire biological signals. This is evident at publication time, when datasets may have to be broken down and spread across technology-centric public repositories, causing i) duplication of effort when reporting shared elements and *ii*) loss of information by severing relations between datasets.

The ISA-Tab format was designed as a generic tabular format for the description of biological experiments [\[2](#page-10-0)], with focus on, but not limited to, experiments using high-throughput technologies. It relies on a hierarchical abstraction of the metadata about experiments. At the root of the metadata tree is the Investigation file, which aggregates a description of the overall experimental work, including the relevant publications and contacts. An Investigation can have one or more Studies. Each Study file contains metadata about the subjects under study, their attributes and any treatment applied to them. Each Study may define one or more Assays covering the response variables and defined as a pair of measurement type and the technology type. For instance, metabolite profiling (the measurement type) could be performed using mass spectrometry or NMR spectroscopy (the technology type). Each Assay file, in turn, compiles the information detailing how raw and derived data is produced from each study sample and points to associated data files.

A set of open source software tools, which are available from the GitHub platform for social coding [[3\]](#page-10-0), collectively referred to as the ISA infrastructure [[2](#page-10-0)], support the manipulation of the format. Each of these tools is targeted to different users. The ISAcreator Configurator is aimed at curators and data managers, and allows for customisation of the ISA-Tab format with specific fields and ontology annotations through creation of configuration files in eXtensible Markup Language (XML) format. These XML files are designed to fulfil the requirements of one or more minimum information checklists [[4\]](#page-10-0),

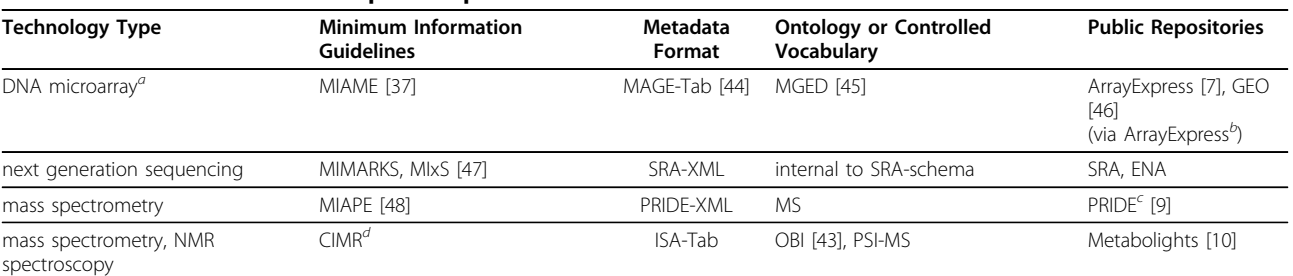

Some examples of formats, data models, terminologies and public repositories for omics experiments

 $a$ . Both repositories, ArrayExpress and GEO, were originally designed to store DNA microarray data. While nowadays, they also allow submission of next generation sequencing data, these are done through underlying submissions to ENA (see [http://www.ebi.ac.uk/training/online/course/arrayexpress-submitting](http://www.ebi.ac.uk/training/online/course/arrayexpress-submitting-data-using-mage-tab/submission-hts-data)[data-using-mage-tab/submission-hts-data](http://www.ebi.ac.uk/training/online/course/arrayexpress-submitting-data-using-mage-tab/submission-hts-data)) and SRA

 $^b$  The GEO database does not deal with the MAGE-Tab format, but data from GEO can be accessed in ArrayExpress exposed in MAGE-Tab.

c. PRIDE submission guidelines:<http://www.ebi.ac.uk/pride/submissionGuidelines.do>

d. CIMR:<http://msi-workgroups.sourceforge.net/>

when relevant. ISAcreator and OntoMaton [[5\]](#page-10-0) are configuration-aware experimental metadata editors, supporting ontology-based annotations relying on NCBO Bioportal web services [[6](#page-10-0)]. The former is a Java-based desktop application while the latter is based on Google-spreadsheets and thus, supports collaborative editing. Other modules support validation, storage, querying and filtering on a web application and conversion to specific formats required by public repositories [\[2\]](#page-10-0). ISA supports the move from paper-based laboratory notebooks to a spreadsheet-like tabular format, which can be converted automatically to the formats required by existing public repositories such as ArrayExpress [[7](#page-10-0)], the European Nucleotide Archive (ENA) [\[8](#page-10-0)] and the Proteomics Identification Database (PRIDE) [[9\]](#page-10-0). ISA-Tab is accepted, as is, in repositories such as Metabolights [[10](#page-10-0)].

The ISA infrastructure users, collaborators and developers work jointly towards interoperable bioscience data [[11\]](#page-10-0) and are grouped into the ISA Commons [[12\]](#page-10-0). They range from international public repositories and institutional repositories to funded research consortia and data journals, such as GigaScience [\[13](#page-10-0)] (by BioMed Central and BGI Shenzhen) and Scientific Data [[14\]](#page-10-0) (by Nature Publishing Group).

To reward experimental metadata and data collection, it is essential to ease the access to well-established analysis platforms. The  $R$  [\[15](#page-10-0)] environment for statistical computing is one such resource and it is particularly popular for the analysis of high-throughput, data heavy experiments through the Bioconductor (or BioC) project [[16](#page-10-0)]. Built upon R, Bioconductor offers software and data packages for the comprehension, annotation, visualisation and analysis of high-throughput biological data. Furthermore, owing to an open source and open development policy, Bioconductor enjoys a very active user community.

To facilitate the integration of metadata in the experimental workflow and to bridge the gap between the ISA-compliant data collection and curation and the data analysis phases, we created the Risa R/Bioconductor package [\[17\]](#page-10-0). The package not only provides generic methods to parse and save ISA-Tab metadata, it also offers functionality to build specific, metadata informed objects, readily available for subsequent analysis with  *packages* specific for each domain. Therefore, it creates added value to the data collection and curation task, supporting analysis in a transparent way. It also offers unique means to perform data integration while enabling reproducible handling of experimental data and processed results. We believe this functionality is central to supporting provenance tracking of the metadata in bioscience experiments.

# The Risa package

The typical information payload found in experimental metadata consists of descriptors for biological materials and their properties (phenotypic information, provenance, and so on), processes and perturbations applied to those materials and links to data files produced by instruments recording a particular aspect of biological signals. These signals need to be processed, possibly relying on experimental design information, with the hope of extracting insightful new facts about biology.

The Biobase package [\[16\]](#page-10-0), which is central to the Bioconductor framework, defines a set of core, standardised data structures to encapsulate and manipulate the experimental information outlined above. The remainder of the BioC packages build on top of Biobase to develop specialised capabilities geared towards data processing, statistical analysis and visualisation.

Therefore, one of the goals of the Risa package is to build the essential R functions and data structures from the Biobase package, extracted from ISA-Tab coded functional genomics experimental information. These data structures can then be channeled to dedicated analysis pipelines, tailored to meet the processing requirements of given technologies (e.g. for microarray processing [[18](#page-10-0)], sequencing [[19\]](#page-10-0), mass spectrometry and flow cytometry [[20](#page-10-0)]).

Data analysis using R/Bioconductor packages on ISA-Tab compliant data can therefore follow, relying on domain specific BioC packages. The initial version of the package, Risa 1.0.0 [\[21\]](#page-10-0), appeared in Bioconductor version 2.11 (R-2.15). Several improvements and extensions have already been implemented in Bioconductor version 2.12 [[22](#page-10-0)]. The latest version of the code can be accessed in Bioconductor development branch and from the ISA-tools GitHub repository [\[3](#page-10-0)], where the issue tracker allows users to report bugs and feature requests.

## Supporting data with ISA-Tab metadata

In this section, we describe some ISA-Tab datasets, comprising different types of assays, that have been used to demonstrate the use of the Risa functionality. The typical workflow for use of Risa along the experimental steps is shown in Figure [1](#page-3-0).

The faahKO [\[23](#page-10-0)] experimental data package [\[24](#page-10-0)] has been augmented to include an ISA-Tab metadata representation since its BioC version 1.2.11, and is used to demonstrate the Risa package features and constitutes the basis of examples for mass spectrometry data in the present manuscript. A compressed version of the metadata is also available within the Risa package itself.

The faahKO package comprises a subset of the data generated over the course of a global metabolite profiling study by Saghatelian et al. [[25](#page-10-0)] in a classic two-condition, treated or untreated, study design. The data contains liquid chromatography/mass spectrometry (LC/MS) spectra from the spinal cords isolated from 6 wild-type and 6 fatty acid amide hydrolase (FAAH) knockout mice

<span id="page-3-0"></span>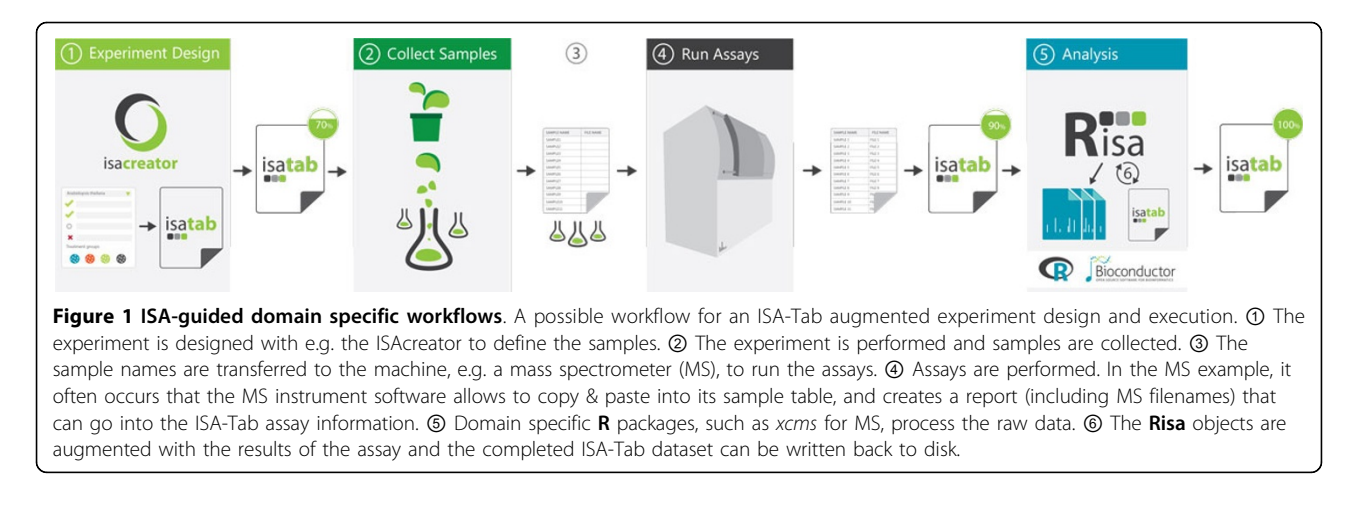

and corresponds to positive ionisation data. Those spectra are recorded in the Network Common Data Form (NetCDF) file format, amenable to manipulation as an xcmsSet (from the xcms R/Bioconductor package) holding detected peaks.

Additionally, the Risa package contains a compressed file with the metadata for the study ARMSTRONG-S-3 [[26,27\]](#page-10-0), as available in the Stem Cell Discovery Engine (SCDE) [[28\]](#page-10-0) repository. This dataset was produced when investigating the influence of the Wnt/beta-catenin pathway on the development of leukemia stem cells (LSCs) in acute myelogenous leukemia (AML). The study performed transcription profiling using DNA microarray in mouse models of LCSs induced AML either by co-expression of the Hoxa9 and Meis1a oncogenes or by the fusion oncoprotein MLL-AF9. The raw and processed data are available at the SCDE repository. This metadata is used to demonstrate the Risa functionality to deal with microarray data.

Datasets available from the Metabolights repository include ISA-Tab metadata. The Risa package was applied to one of these datasets [[29\]](#page-10-0) for data processing of mass spectrometry data and the script is available as a supplementary material in [\[10\]](#page-10-0).

#### Risa key features

#### Parsing ISA-Tab datasets

I/O operations represent the core of the functionality as expected for such a package. ISA-Tab datasets can be parsed with the readISAtab function given either a folder or a compressed archive. In addition, the package provides several persistence functions: persistence of a complete ISA-Tab dataset or updates to individual files under the same ISA-Tab dataset.

The Risa package relies on the object-oriented programming capabilities of **, by defining S4 classes for the** whole dataset ISAtab-class and for different types of assays, abstracted into a super-class AssayTab-class

(see Figures [2](#page-4-0) and [3](#page-5-0) for the complete definition of these classes). The ISATab-class encapsulates the details of the experimental metadata expressed in the ISA-Tab format. Consequently, the class defines fields, or slots using the S4 terminology, for each of ISA syntactic elements. These slots contain, for example, the file system path where the ISA-Tab dataset can be found, the list of the declared *factors*, the *assay filenames* associated with the study, a vector with all the samples and so on.

Risa, exploiting the Biobase environment, defines the getAnnotatedDataFrameAssay method, which builds an AnnotatedDataFrame for a specific assay.filename available in an object of class ISA-Tab-class. The resulting data structure corresponds to an entity formerly known as phenoData object, which holds all the phenotypic data and metadata, connecting sample names to all the factors and experimental variables associated with an assay on a row-based, record-like structure.

# Building upon the ISA syntax: exposing core concepts of experimental design

The ISA-Tab syntax explicitly states multiple concepts related to the experimental design such as descriptors for the design type, the experimental factors –including their name and their values (referred to as Study Factor Name and Study Factor Types, respectively)-, and the study protocols.

Concepts as the experimental factors have a counterpart representation in  *syntax, which are categorical* variables that can take a limited number of values (the R 'factor' data type). In this case, the Risa parsing stage builds factor variables for the declared factors in an ISA-Tab dataset, and these are part of the ISATab-class representation.

For example, parsing the faahKO data set metadata results in the creation of a factors slot corresponding to the ISA-Tab element Factor Value[Genotype], which is the categorical variable whose levels are KO and WT,

<span id="page-4-0"></span>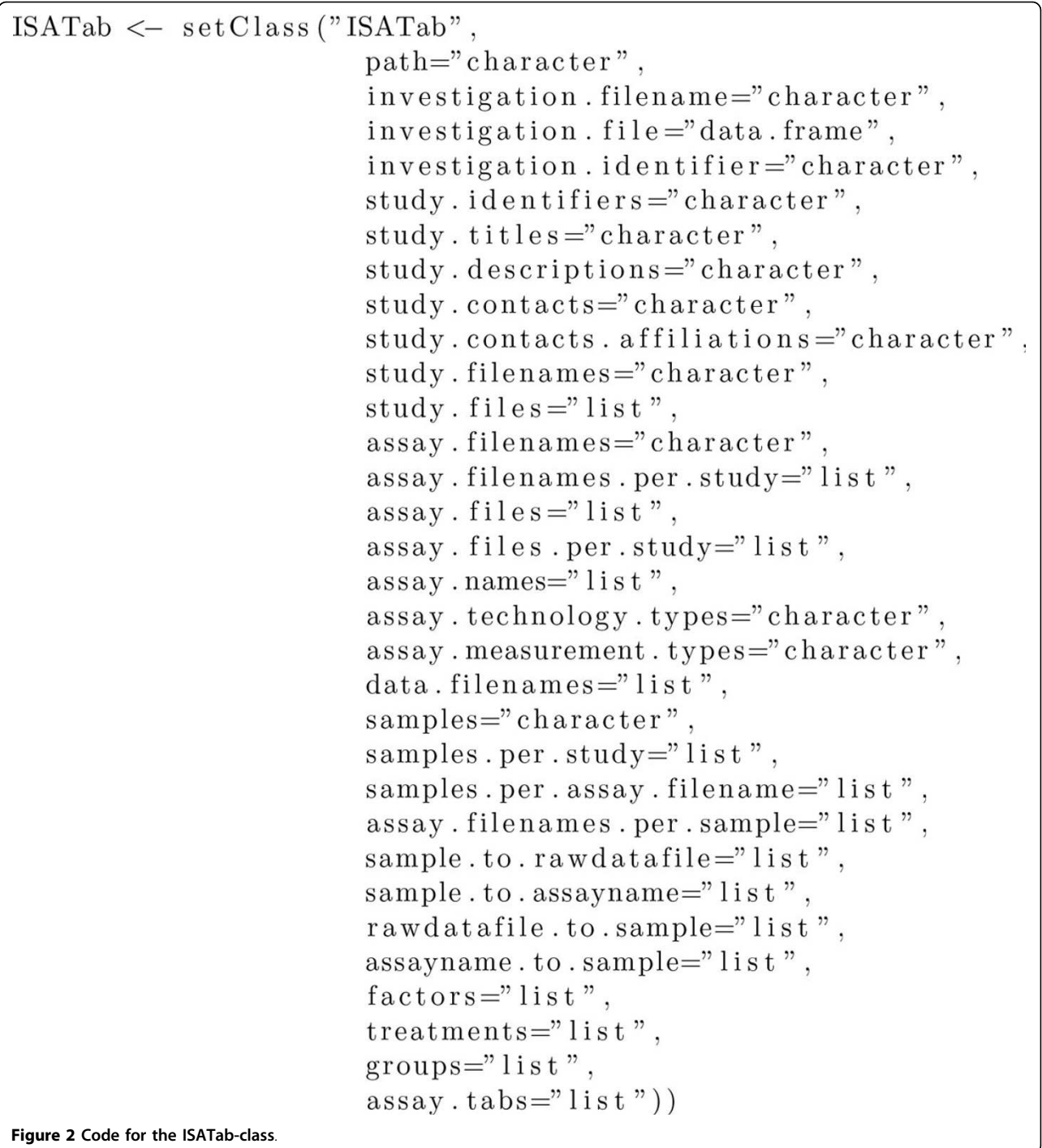

representing the knockout (treated) and wild-type (untreated) mice respectively. The factors slot is then populated with 6 KO and 6 WT elements, matching the replication level of the study.

In addition to those experimental design concepts available from the ISA syntax, the Risa package has been engineered to exploit the metadata to define new constructs not directly available. Considering factorial design, one of the extensions is the definition of experimental treatments, sometimes called runs in the statistical literature [[30](#page-10-0)], which are formed by the combination of factor levels. We note that this definition refers to the statistical notion of treatment, which may not always coincide with the medical or biological notions of treatment.

In the faahKO dataset where only one factor is declared, the treatments slot is a list with one element,

<span id="page-5-0"></span>Figure 3 Code for the AssayTab-class.

again related to the single assay, containing a factor containing only the two values KO and WT. As expected, this indicates that the two *treatments* applied to the mice are related to the distinction in genotype.

Another extension to the ISA syntax is the definition of groups, sometimes called treatment groups or study groups. The groups simply identify the set of samples corresponding to each of the experimental treatments for a particular assay. In the faahKO data set, there are two groups: one for the WT treatment and another for the KO treatment. The samples in each of these groups are:  $\{WT_1, WT_2, WT_3,$  $WT_4$ ,  $WT_5$ ,  $WT_6$ } and { $KO_1$ ,  $KO_2$ ,  $KO_3$ ,  $KO_4$ ,  $KO_5$ ,  $KO_6$ }.

For another example of the use of these definition for ISA-Tab datasets, the ARMSTRONG-S-3 study includes two factors (Factor Value[hematopoietic progenitor cell type] and Factor Value[genetic modification]) with three levels each ("common myeloid progenitor","granulocyte macrophage progenitor","hematopoietic stem cell" and "Hoxa9/Meis1a fusion protein transduced HSC", "murine stem cell virus (MSCV)-MLL-AF9 fusion protein transduced GMP", "wild type"). There are five experimental treatments, which consist of some of the combinations of the factor levels and five groups, each containing the samples for each of the treatments.

By providing the means to incorporate key information about the experimental design in the  $\bf{R}$  objects resulting from the parsing of ISA archives, we aim to support a more intuitive way for users to manipulate their data.

Updating ISA metadata: incremental creation of metadata throughout the analysis pipeline A key feature of managing experimental data is the ability to track the origin, or provenance, of the data files. The Risa

package offers the function named updateAssayMetadata, taking a list of parameters as follows: an object of the type ISAtab-class, the filename of an assay file, a column name referencing the column to be modified and the list of values for that column. This method not only allows for updates of existing values in the assay file but also warrants addition of metadata. With a builtin function for metadata updates, the Risa package delivers capabilities supporting analysis provenance tracking under the ISA-Tab framework and its dedicated syntactic elements.

#### Specialisations per assay type

The ISA format defines configurations [\[31\]](#page-10-0) for a number of technologies (see Table [2\)](#page-6-0) and the ISA infrastructure outlines several layout files for each of these technologies, supporting different use of the technique to specialised fields. For example, the mass spectrometry technology can be used for metabolomics or proteomics applications.

While each of the technologies are associated with specific layout files, all of them involve material transformations (converting material into material or data files) and data transformations (converting raw data files into processed or derived data files). In order to deal with the multiplicity of assay types, the Risa package includes the class AssayTab-class, which is specialised for each technology type: MSAssayTab-class, MicroarrayAssayTab-class, SeqAssayTabclass, NMRAssayTab-class for mass spectrometry, microarray, sequencing and NMR spectroscopy assays, respectively.

<span id="page-6-0"></span>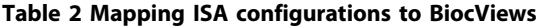

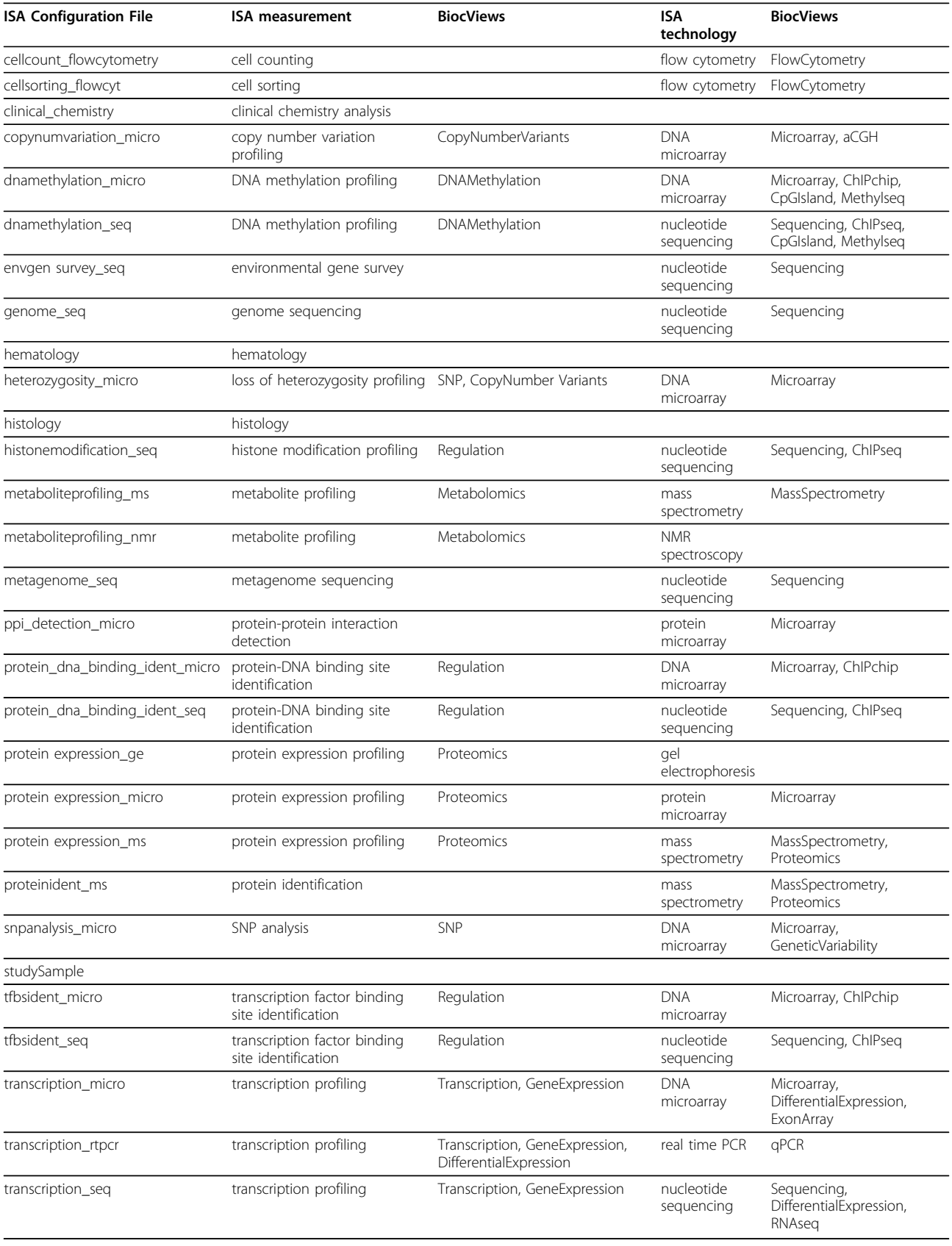

Then, we exploit subtype polymorphism, or simply polymorphism, in object-oriented programming, to define generic functions such as getAssayRawDataFilenames and getAssayDerivedDataFilenames to retrieve the list of raw and processed data filenames per assay, respectively. For example, for MS assays, raw data files are Raw Spectral Data Files but for NMR spectroscopy assays, these are Free Induction Decay Data Files. Then, we define a generic function getRawDataFilenames applicable to the ISATab-class object, which relies on the assaygeneric function to retrieve the raw data files for each type.

In the following sections, we detail how experiment metadata, once it has been extracted from ISA-Tab tables, can be accessed from other packages in a very straightforward manner.

#### Mass spectrometry assays: bridging from Risa to xcms

As stated above, one of the technologies supported by ISA is mass spectrometry (MS). From the R/Bioconductor side, the package *xcms* [[32](#page-10-0)] includes several algorithms for processing mass spectrometry data. The package defines the xcmsSet-class, whose objects are built from the raw data files in the assay. The permissible formats for the raw data files are netCDF, mzData, mzXML and mzML [[33\]](#page-10-0). Several other packages in support of mass-spectrometry analysis exist, for processing, visualisation, and statistical analysis: among those, clippda, MassArray, MassSpecWavelet.

Thus, with the purpose to provide a bridge between the ISA-Tab metadata and the analysis of mass spectrometry data, dedicated functions to deal with MS assays have been made available. The most important functionality is that which builds the xcmsSet object from the metadata, an object with two variants in the latest version of the package: processAssayXcmsSet.1factor and processAssayXcmsSet, considering the first factor and all factors in the assay, respectively.

In order to demonstrate the integration between the 2 packages, we ran, as an example, through a publicly available metabolomic datasets available from the Metaboligths [[34](#page-10-0)] repository for metabolomics data at the European Bioinformatics Institute. The MTBLS2 dataset [[35](#page-10-0)] was accessed using the Risa package to extract experimental metadata, build an xcmsSet, perform analysis using the xcms [[32\]](#page-10-0) and CAMERA [\[36\]](#page-10-0) packages and, finally, augmenting the ISA archive with new metadata, i.e. the Metabolite Assigment File information resulting from the analysis process. Demonstration of this example is available in the supplementary material of the Metabolights article [[10\]](#page-10-0).

#### Microarray assays: bridging from Risa to affy

DNA microarray is another technology supported in the ISA infrastructure, where configuration files ensure compliance with the Minimum Information for Microarray Page 8 of 12

Experiments (MIAME) standard [[37\]](#page-10-0). The Biobase package includes the MIAME class to encapsulate the metadata, and in Risa, the method getMIAMEMetadata allows to build MIAME objects directly from the ISA-Tab metadata.

A popular platform for DNA microarray is Affymetrix and the affy package [\[38](#page-10-0)], available since BioC version 1.6 (R-2.1), provides classes and methods for storing, managing and analysing oligonucleotide arrays in the Affymetrix platform. The package relies on elements from the Biobase package, such as the ExpressionSet class, which encapsulates high-throughput assays with their experimental data.

We rely on the justRMA method in affy, to read CEL files associated with the assay and compute an expression measure as an ExpressionSet using the Robust Multi-array Average (RMA) normalization method. The Risa method is called getExpressionSet and receives an ISATab-class object and the microarray assay filename as parameters.

# Recommending Bioconductor packages: contextual awareness

Bioconductor requires that each submitted package be annotated or tagged with one or more BiocViews [[39](#page-10-0)] categories in order to aid in the classification and retrieval of Bioconductor packages. BiocViews is itself an R/Bioconductor package whose sole purpose is to categorise R package repositories and produce dedicated HTML pages. The categories are defined without any ontological framework and, while reasonably explicit, their interpretation is left to the users and submitters. So, the classification of packages is, in-fine, dependent on the interpretation of each package owner.

In Risa, we suggest potentially relevant Bioconductor packages for a given ISA-Tab dataset relying on the BiocViews classification. This functionality can be used to guide researchers in identifying suitable BioC packages but can also be used to support training and education by familiarising newcomers to popular analysis packages. To reach this goal, a mapping between the ISA technology and measurement types, as given in the ISA Configuration-Files [\[31](#page-10-0)], and the current BiocViews categories [[39\]](#page-10-0) was performed. The results are included in Table [2](#page-6-0). Given an object from the ISAtab-class, the technology and measurement types serve as the basis for the function suggestBiocPackage to retrieve a list of appropriate packages related to the assays in the data set. To further refine the filtering and selection process, a specific BioC version to be considered can be included as input parameter. As an example, the output for the faahKO dataset is presented in Figure [4](#page-8-0).

<span id="page-8-0"></span>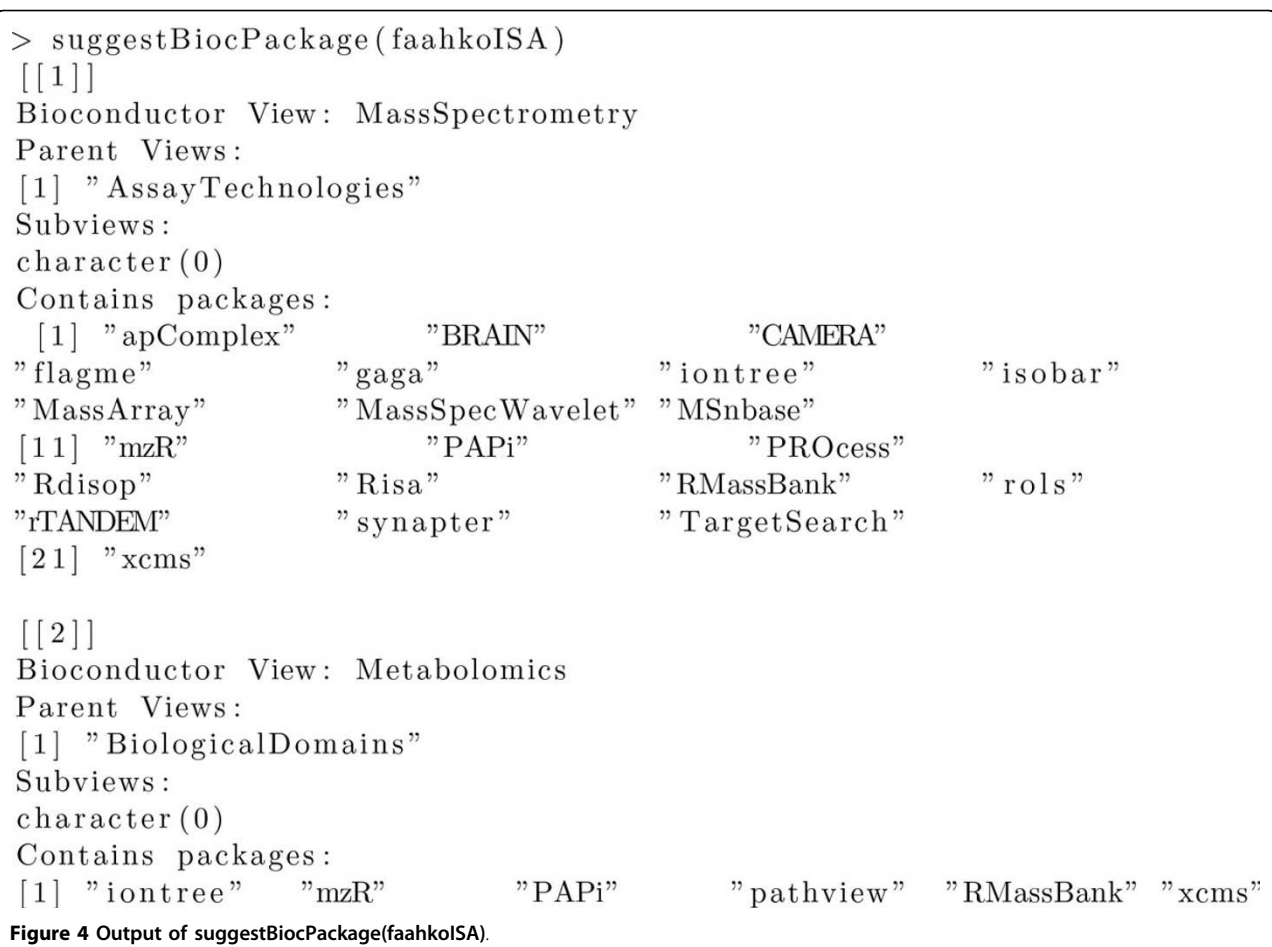

#### Usage

Since its first release in Bioconductor version 2.11, which was announced in September 2012, the Risa package has been downloaded from [http://bioconductor.org,](http://bioconductor.org) and without considering other mirroring sites, a total number 1657 times and accessed from 829 different IP addresses up to  $24^{th}$  June 2013 (see Figure [5](#page-9-0)). These statistics, available through the Bioconductor website, are testament of the popularity of the ISA-Tab metadata tracking framework, which addresses the need of offering a common syntax encompassing study design related elements while specialising when needed at assay level, alleviating the problem of siloed metadata formats.

# **Discussion**

We have presented Risa, an R/Bioconductor module to facilitate the integrative analysis of multi-omics experiments whose metadata is ISA-Tab formatted. The ISA-Tab syntax details a hierarchical structure ranging from general information about the investigation – general objectives, personnel involved, publications, experimental factors, protocols – to granular information about study experimental units, to details on the analytical measurements and data files, organised in sets of tables hinged around biological materials used as input to data collection processes.

We described the functionalities of the Risa package and its application to several use cases anchored to different technologies: mass spectrometry and DNA microarray. Each of the use cases consisted in building  **objects** using Risa as the bridge between the metadata and further processing with relevant R/Bioconductor packages for each of the technologies. The goal of these use cases is to highlight how an integrative analysis can be driven by the information on the metadata files.

The package's main function is to act as servant to metadata extraction and persistence in the context of an analysis framework. To close the metadata tracking loop, Risa offers functions to capture data analysis results back to ISA-Tab format by logging newly generated data files and methods. Collaboration with Metabolights public repository validates the approach by including Risa parsing into the chain of data custody established by the resource.

<span id="page-9-0"></span>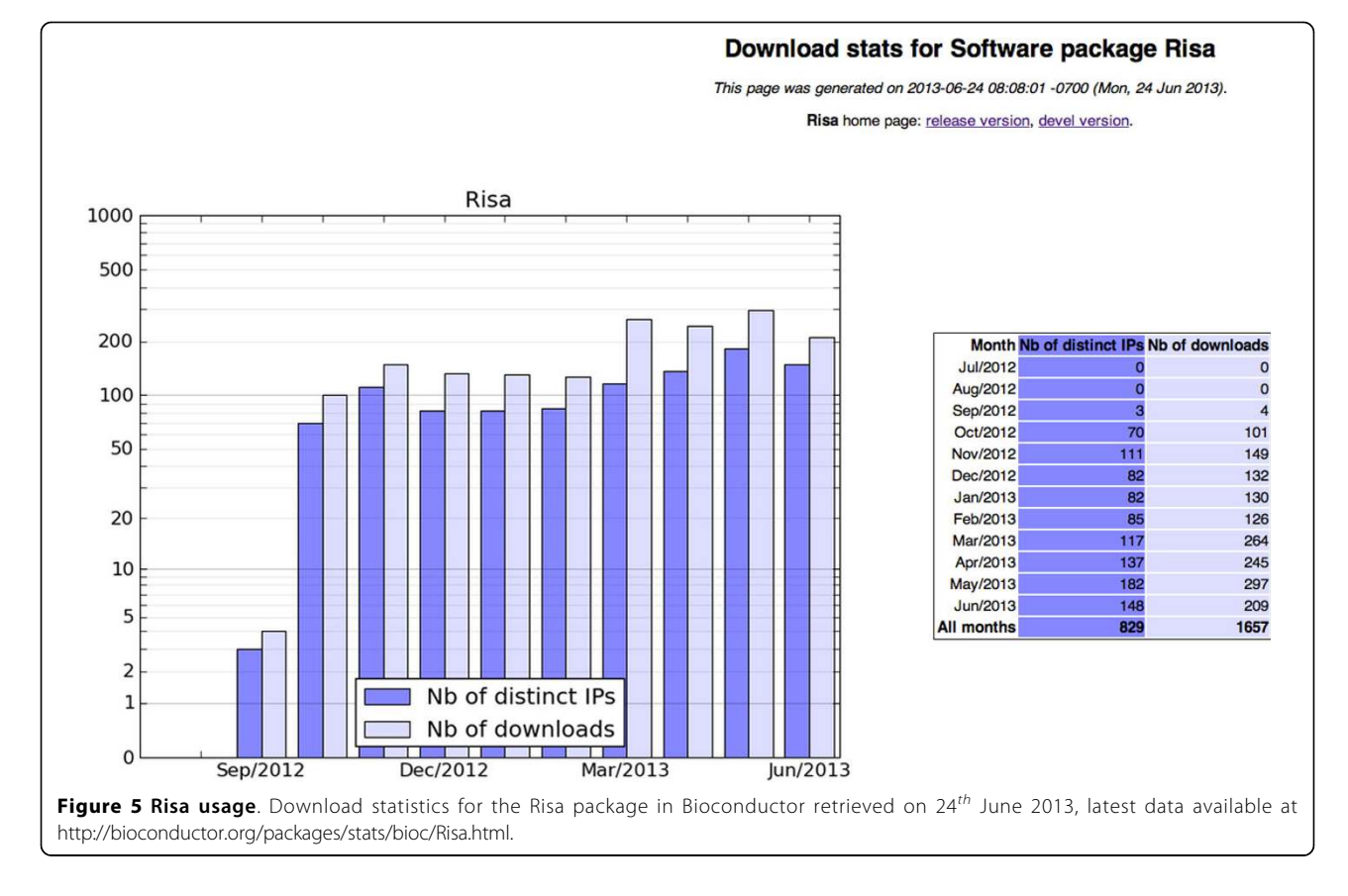

Finally, to support scientists in their exploration of results, Risa features a context-aware package recommendation function. The function relies on ISA assay metadata and BiocViews package annotations. Future directions of work include streamlining workflow integration for flow cytometry data, NMR data and RNA-Seq data –using, for instance, the flowCore Bioconductor package [[40](#page-10-0)], the BATMAN package [\[41](#page-10-0)] and the DESeq package [[42\]](#page-10-0), respectively–, and allowing users to save their R analysis script as a ISA protocol back to the archive. We aim to explore the automation of this process. Finally, following ISA reliance on ontology terms supplied by the Ontology of Biomedical Investigations (OBI) [\[43\]](#page-10-0), providing a similar semantic backing to biocViews categories could prove worth exploring with the R community.

#### Competing interests

The authors declare that they have no competing interests.

#### Authors' contributions

AGB developed the Risa package, followed the procedures for submission to Bioconductor and is responsible for maintaining the package. PRS provided guidance and example ISA-Tab datasets throughout the development process. SN provided suggestions for the code functionality and contributed to methods dealing with mass spectrometry data and interface to the *xcms* package. AGB wrote the manuscript based on PRS's structure and input and all the authors provided edits and feedback. EM produced Figure [1](#page-3-0). PRS, EM and SAS provided input on ISA related

background and information. SAS and PRS provided vision and scope. All authors have revised, read and approved the final manuscript.

#### Acknowledgements

We are grateful to Audrey Kauffmann (Novartis) and Gabriella Rustici (European Bioinformatics Institute) for contributions to the code and documentation towards the first version of the Risa package, respectively. Also, we would like to thank Ralf Tautenhahn (The Scripps Research Institute) for adding the ISA-Tab metadata to the faahKO Bioconductor data package. The Metabolights team (European Bioinformatics Institute) has also been very helpful in providing feedback for the package when considering it for mass-processing of their datasets. In addition, we thank the Stem Cell Discovery Engine team (Harvard University), who have provided one of the datasets included in the Risa package. Last but not least, we would like to thank the Bioconductor core team [http://www.bioconductor.org/about/core](http://www.bioconductor.org/about/core-team/)[team/](http://www.bioconductor.org/about/core-team/) for providing guidance when submitting the package.

#### Declarations

AGB, EM, SAS and PRS would like to thank their funding support to BBSRC BB/I000771/1, BB/I025840/1 and BB/J020265/1, EU COSMOS EC312941 and the University of Oxford e-Research Centre.

This article has been published as part of *BMC Bioinformatics* Volume 15 Supplement 1, 2014: Integrated Bio-Search: Selected Works from the 12th International Workshop on Network Tools and Applications in Biology (NETTAB 2012). The full contents of the supplement are available online at [http://www.biomedcentral.com/bmcbioinformatics/supplements/15/S1.](http://www.biomedcentral.com/bmcbioinformatics/supplements/15/S1)

#### Authors' details

<sup>1</sup>Oxford e-Research Centre, University of Oxford, Oxford, OX1 3QG, UK. <sup>2</sup>Leibniz Institute of Plant Biochemistry, Department of Stress and Developmental Biology, Halle, 06120, Germany.

#### Published: 10 January 2014

#### <span id="page-10-0"></span>References

- 1. BioSharing. [\[http://biosharing.org\]](http://biosharing.org).
- 2. Rocca-Serra P, Brandizi M, Maguire E, Sklyar N, Taylor C, Begley K, Field D, Harris S, Hide W, Hofmann O, Neumann S, Sterk P, Tong W, Sansone SA: ISA software suite: supporting standards-compliant experimental annotation and enabling curation at the community level. *Bioinformatics* 2010, 26(18):2354-2356.
- 3. GitHub ISA-Tools. [[https://github.com/ISA-tools\]](https://github.com/ISA-tools).
- 4. MIBBI. [<http://biosharing.org/mibbi>].
- 5. Maguire E, González-Beltrán A, Whetzel PL, Sansone SA, Rocca-Serra P: OntoMaton: a Bioportal powered ontology widget for Google Spreadsheets. *Bioinformatics* 2013, 29(4):525-527.
- 6. Whetzel PL, Noy NF, Shah NH, Alexander PR, Nyulas C, Tudorache T, Musen MA: BioPortal: enhanced functionality via new Web services from the National Center for Biomedical Ontology to access and use ontologies in software applications. *Nucleic Acids Res* 2011, 39(Web Server):541-545.
- 7. Rustici G, Kolesnikov N, Brandizi M, Burdett T, Dylag M, Emam I, Farne A, Hastings E, Ison J, Keays M, Kurbatova N, Malone J, Mani R, Mupo A, Pedro Pereira R, Pilicheva E, Rung J, Sharma A, Tang YA, Ternent T, Tikhonov A, Welter D, Williams E, Brazma A, Parkinson H, Sarkans U: ArrayExpress update-trends in database growth and links to data analysis tools. *Nucleic Acids Res* 2013, 41(Database):987-990.
- 8. Leinonen R, Akhtar R, Birney E, Bower L, Cerdeno-Tárraga A, Cheng Y, Cleland I, Faruque N, Goodgame N, Gibson R, Hoad G, Jang M, Pakseresht N, Plaister S, Radhakrishnan R, Reddy K, Sobhany S, Ten Hoopen P, Vaughan R, Zalunin V, Cochrane G: The European Nucleotide Archive. *Nucleic Acids Res* 2011, 39(Database):28-31.
- 9. Vizcaíno JA, Côté RG, Csordas A, Dianes JA, Fabregat A, Foster JM, Griss J, Alpi E, Birim M, Contell J, O'Kelly G, Schoenegger A, Ovelleiro D, Pérez-Riverol Y, Reisinger F, Ríos D, Wang R, Hermjakob H: The PRoteomics IDEntifications (PRIDE) database and associated tools: status in 2013. *Nucleic Acids Res* 2013, 41(Database):1063-1069.
- 10. Haug K, Salek RM, Conesa P, Hastings J, de Matos P, Rijnbeek M, Mahendraker T, Williams M, Neumann S, Rocca-Serra P, Maguire E, González-Beltrán A, Sansone SA, Griffin JL, Steinbeck C: MetaboLights-an open-access general-purpose repository for metabolomics studies and associated meta-data. *Nucleic Acids Res* 2013, 41(D1):781-786.
- 11. Sansone SA, Rocca-Serra P, Field D, Maguire E, Taylor C, Hofmann O, Fang H, Neumann S, Tong W, Amaral-Zettler L, Begley K, Booth T, Bougueleret L, Burns G, Chapman B, Clark T, Coleman LA, Copeland J, Das S, de Daruvar A, de Matos P, Dix I, Edmunds S, Evelo CT, Forster MJ, Gaudet P, Gilbert J, Goble C, Griffin JL, Jacob D, *et al*: Toward interoperable bioscience data. *Nat Genet* 2012, 44(2):121-126.
- 12. ISA commons. [\[http://isacommons.org\]](http://isacommons.org).
- 13. GigaScience Journal. [\[http://www.gigasciencejournal.com/](http://www.gigasciencejournal.com/)].
- 14. Scientific Data. [[http://www.nature.com/scientificdata/\]](http://www.nature.com/scientificdata/).
- 15. R project. [\[http://www.r-project.org](http://www.r-project.org)].
- 16. Gentleman RC, Carey VJ, Bates DM, Bolstad B, Dettling M, Dudoit S, Ellis B, Gautier L, Ge Y, Gentry J, Hornik K, Hothorn T, Huber W, Iacus S, Irizarry R, Leisch F, Li C, Maechler M, Rossini AJ, Sawitzki G, Smith C, Smyth G, Tierney L, Yang JY, Zhang J: Bioconductor: open software development for computational biology and bioinformatics. *Genome Biol* 2004, 5(10): R80.
- 17. González-Beltrán A, Maguire E, Rocca-Serra P, Sansone SA: The open source ISA software suite and its international user community: knowledge management of experimental data. *EMBnet. journal* 2012, 18(B):35-37.
- 18. Oligo-arrays. [[http://www.bioconductor.org/help/workflows/oligo-arrays/\]](http://www.bioconductor.org/help/workflows/oligo-arrays/).
- 19. High-throughput sequencing. [\[http://www.bioconductor.org/help/](http://www.bioconductor.org/help/workflows/high-throughput-sequencing/) [workflows/high-throughput-sequencing/\]](http://www.bioconductor.org/help/workflows/high-throughput-sequencing/).
- 20. High-throughput assays. [\[http://www.bioconductor.org/help/workflows/](http://www.bioconductor.org/help/workflows/high-throughput-assays/) [high-throughput-assays/\]](http://www.bioconductor.org/help/workflows/high-throughput-assays/).
- 21. Risa 1.0.0. [[http://www.bioconductor.org/packages/2.11/bioc/html/Risa.](http://www.bioconductor.org/packages/2.11/bioc/html/Risa.html) [html\]](http://www.bioconductor.org/packages/2.11/bioc/html/Risa.html).
- 22. Risa 1.2.1. [[http://www.bioconductor.org/packages/2.12/bioc/html/Risa.](http://www.bioconductor.org/packages/2.12/bioc/html/Risa.html) [html\]](http://www.bioconductor.org/packages/2.12/bioc/html/Risa.html).
- 23. faahKO BioC package. [[http://www.bioconductor.org/packages/release/](http://www.bioconductor.org/packages/release/data/experiment/html/faahKO.html) [data/experiment/html/faahKO.html](http://www.bioconductor.org/packages/release/data/experiment/html/faahKO.html)].
- 24. Smith CA: *faahKO: Saghatelian et al. (2004) FAAH knockout LC/MS data* 2012 [\[http://dx.doi.org/10.1021/bi0480335\]](http://dx.doi.org/10.1021/bi0480335), [R package version 1.2.13].

Page 11 of 12

- 25. Saghatelian A, Trauger SA, Want EJ, Hawkins EG, Siuzdak G, Cravatt BF: Assignment of endogenous substrates to enzymes by global metabolite profiling. *Biochemistry* 2004, 43(45):14332-14339.
- 26. ARMSTRONG-S-3. [\[http://discovery.hsci.harvard.edu/bioinvindex/study.seam?](http://discovery.hsci.harvard.edu/bioinvindex/study.seam?studyId=ARMSTRONG-S-3) [studyId=ARMSTRONG-S-3](http://discovery.hsci.harvard.edu/bioinvindex/study.seam?studyId=ARMSTRONG-S-3)].
- 27. Wang Y, Krivtsov AV, Sinha AU, North TE, Goessling W, Feng Z, Zon LI, Armstrong SA: The Wnt/beta-catenin pathway is required for the development of leukemia stem cells in AML. *Science* 2010, 327(5973):1650-1653.
- 28. Ho Sui SJ, Begley K, Reilly D, Chapman B, McGovern R, Rocca-Sera P, Maguire E, Altschuler GM, Hansen TA, Sompallae R, Krivtsov A, Shivdasani RA, Armstrong SA, Culhane AC, Correll M, Sansone SA, Hofmann O, Hide W: The Stem Cell Discovery Engine: an integrated repository and analysis system for cancer stem cell comparisons. *Nucleic Acids Res* 2012, 40(Database):984-991.
- 29. MTBLS2. [[http://www.ebi.ac.uk/metabolights/MTBLS2\]](http://www.ebi.ac.uk/metabolights/MTBLS2).
- 30. Mead R: *The design of experiments Statistical principles for practical application* Cambridge University Press; 1988.
- 31. ISA Configuration Files. [\[https://github.com/ISA-tools/Configuration-Files\]](https://github.com/ISA-tools/Configuration-Files).
- 32. Smith CA, Want EJ, O'Maille G, Abagyan R, Siuzdak G: XCMS: processing mass spectrometry data for metabolite profiling using nonlinear peak alignment, matching, and identification. *Anal Chem* 2006, 78(3):779-787.
- 33. Martens L, Chambers M, Sturm M, Kessner D, Levander F, Shofstahl J, Tang WH, Römpp A, Neumann S, Pizarro AD, Montecchi-Palazzi L, Tasman N, Coleman M, Reisinger F, Souda P, Hermjakob H, Binz PA, Deutsch EW: mzML-a community standard for mass spectrometry data. *Mol Cell Proteomics* 2011, 10, R110.000133.
- 34. MetaboLights. [[http://www.ebi.ac.uk/metabolights/\]](http://www.ebi.ac.uk/metabolights/).
- 35. Neumann S, Thum A, Böttcher C: Nearline acquisition and processing of liquid chromatography-tandem mass spectrometry data. *Metabolomics* 2013, 9:84-91.
- Kuhl C, Tautenhahn R, Böttcher C, Larson TR, Neumann S: CAMERA: an integrated strategy for compound spectra extraction and annotation of liquid chromatography/mass spectrometry data sets. *Anal Chem* 2012, 84:283-289.
- 37. Brazma A, Hingamp P, Quackenbush J, Sherlock G, Spellman P, Stoeckert C, Aach J, Ansorge W, Ball CA, Causton HC, Gaasterland T, Glenisson P, Holstege FC, Kim IF, Markowitz V, Matese JC, Parkinson H, Robinson A, Sarkans U, Schulze-Kremer S, Stewart J, Taylor R, Vilo J, Vingron M: Minimum information about a microarray experiment (MIAME)-toward standards for microarray data. *Nat Genet* 2001, 29(4):365-371.
- 38. Gautier L, Cope L, Bolstad BM, Irizarry RA: affy-analysis of Affymetrix GeneChip data at the probe level. *Bioinformatics* 2004, 20(3):307-315.
- 39. Carey V, Harshfield B, Falcon S: *biocViews: Categorized views of R package repositories* 2012.
- 40. Ellis B, Haaland P, Hahne F, Meur NL, Gopalakrishnan N: *flowCore: flowCore: Basic structures for flow cytometry data* , [R package version 1.24.2].
- 41. Hao J, Astle W, De Iorio M, Ebbels TM: BATMAN-an R package for the automated quantification of metabolites from nuclear magnetic resonance spectra using a Bayesian model. *Bioinformatics* 2012, 28(15):2088-2090.
- 42. Anders S, Huber W: Differential expression analysis for sequence count data. *Genome Biol* 2010, 11(10):R106.
- 43. Brinkman RR, Courtot M, Derom D, Fostel JM, He Y, Lord P, Malone J, Parkinson H, Peters B, Rocca-Serra P, Ruttenberg A, Sansone SA, Soldatova LN, Stoeckert CJ, Turner JA, Zheng J, OBI consortium: Modeling biomedical experimental processes with OBI. *J Biomed Semantics* 2010, 1(Suppl 1), (S7).
- 44. Rayner TF, Rocca-Serra P, Spellman PT, Causton HC, Farne A, Holloway E, Irizarry RA, Liu J, Maier DS, Miller M, Petersen K, Quackenbush J, Sherlock G, Stoeckert CJ, White J, Whetzel PL, Wymore F, Parkinson H, Sarkans U, Ball CA, Brazma A: A simple spreadsheet-based, MIAME-supportive format for microarray data: MAGE-TAB. *BMC Bioinformatics* 2006, 7:489-489.
- 45. Whetzel PL, Parkinson H, Causton HC, Fan L, Fostel J, Fragoso G, Game L, Heiskanen M, Morrison N, Rocca-Serra P, Sansone SA, Taylor C, White J, Stoeckert CJ: The MGED Ontology: a resource for semantics-based description of microarray experiments. *Bioinformatics* 2006, 22(7):866-873.
- Barrett T, Wilhite SE, Ledoux P, Evangelista C, Kim IF, Tomashevsky M, Marshall KA, Phillippy KH, Sherman PM, Holko M, Yefanov A, Lee H, Zhang N, Robertson CL, Serova N, Davis S, Soboleva A: NCBI GEO: archive

<span id="page-11-0"></span>for functional genomics data sets-update. *Nucleic Acids Res* 2013, 41(Database):991-995.

- 47. Yilmaz P, Kottmann R, Field D, Knight R, Cole JR, Amaral-Zettler L, Gilbert JA, Karsch-Mizrachi I, Johnston A, Cochrane G, Vaughan R, Hunter C, Park J, Morrison N, Rocca-Serra P, Sterk P, Arumugam M, Bailey M, Baumgartner L, Birren BW, Blaser MJ, Bonazzi V, Booth T, Bork P, Bushman FD, Buttigieg PL, Chain PS, Charlson E, Costello EK, Huot-Creasy H, *et al*: Minimum information about a marker gene sequence (MIMARKS) and minimum information about any (x) sequence (MIxS) specifications. *Nat Biotechnol* 2011, 29(5):415-420.
- 48. Taylor CF, Paton NW, Lilley KS, Binz PA, Julian RK, Jones AR, Zhu W, Apweiler R, Aebersold R, Deutsch EW, Dunn MJ, Heck AJ, Leitner A, Macht M, Mann M, Martens L, Neubert TA, Patterson SD, Ping P, Seymour SL, Souda P, Tsugita A, Vandekerckhove J, Vondriska TM, Whitelegge JP, Wilkins MR, Xenarios I, Yates JR, Hermjakob H: The minimum information about a proteomics experiment (MIAPE). *Nat Biotechnol* 2007, 25(8):887-893.

### doi:10.1186/1471-2105-15-S1-S11

Cite this article as: González-Beltrán *et al*.: The Risa R/Bioconductor package: integrative data analysis from experimental metadata and back again. *BMC Bioinformatics* 2014 15(Suppl 1):S11.

### **Submit your next manuscript to BioMed Central and take full advantage of:**

- **Convenient online submission**
- **Thorough peer review**
- **No space constraints or color figure charges**
- **Immediate publication on acceptance**
- **Inclusion in PubMed, CAS, Scopus and Google Scholar**
- **Research which is freely available for redistribution**

**BioMed** Central

Submit your manuscript at www.biomedcentral.com/submit